**การลดระยะเวลาในการหยิบไดคัทด้วยวิธีการออกแบบพืนทีในการจัดเก็บ โดยใช้โปรแกรม Microsoft Excel เพือระบุตําแหน่ง Reducing the Picking time a Die cutting with Design Method of Storage Space by using The Microsoft Excel Program for Identify to Location** 

BE-1

กรกมล ศักดิ ศศิธร\*, อดุลย์ นงภา และ สิทธิโชค สินรัตน์ คณะบริหารธุรกิจ มหาวิทยาลัยหัวเฉียวเฉลิมพระเกียรติ  $18/18$  ถ.บางนา-ตราด ต.บางโฉลง อ.บางพลี จ.สมุทรปราการ  $10540$ \*Email : fmmf\_mashimaro@hotmail.com

### **บทคัดย่อ**

การศึกษานี้มีวัตถุประสงค์ เพื่อศึกษาแนวทางการแก้ไขปัญหาในการหยิบแบบไดคัทด้วย ้วิธีการออกแบบพื้นที่ในการจัดเก็บ โดยใช้โปรแกรมไมโครซอฟต์เอ็กเซล เพื่อระบุตำแหน่ง และ ิลดระยะเวลาในการหยิบแบบไดคัทตามคำสั่ง โดยการจัดเก็บสินค้าในคลังสินค้าและการแบ่งกล่ม ์สินค้าแบบการวิเคราะห์ABC Analysis มาใช้ในการออกแบบพื้นที่ โดยพิจารณาตำแหน่งในการ จัดเก็บจากความถี่ในการหยิบใช้แบบไดคัท การประยุกต์โปรแกรม Microsoft Excel เพื่อระบ ้ตำแหน่งของแบบไดคัทบนชั้นวางในขั้นตอนการหยิบแบบไดคัท กล่มตัวอย่างที่ใช้ศึกษาคือ ึ จำนวนแบบไดคัท 371 แบบ เครื่องมือที่ใช้ได้แก่ การสังเกต ใบตรวจสอบ และแบบสัมภาษณ์ พบว่าระยะเวลาที่ใช้ในการหยิบแบบไดคัทลดลงจากค่าเฉลี่ยระยะเวลาก่อนการปรับปรุง 32.72 แบบต่อนาที เหลือเพียง 20.06 แบบต่อนาที ลดลง 12.66 แบบต่อนาที บริษัทหยิบแบบไดคัทต่อวัน 'เฉลี่ย 11 แบบ รวมเวลาเฉลี่ยต่อวันลดลง 139.26 นาที

คำสำคัญ : ออกแบบพื้นที่การจัดเก็บ แบบได<sub>้</sub>คัท การหยิบได<sub>้</sub>คัท<br>Abstract

#### **Abstract**

This research aims to study the solution to the problem of picking decapitated method of storage area design by using Microsoft Excel program to locate and reduce the time to pick the die cutting in order. By storing inventory and segmentation, ABC Analysis is used in area design. Which considering the frequency of the store to pick up the die cutting. Application of Microsoft Excel program

to determine the position of the cut in the shelf in the picking die cutting. the sample of the study is the number of di-cut 371 model. The instruments include observation, checklist, and interview the period used to picking die cutting is decrease from an average during the first update 32.72 model per minute is left only 20.06 model per minute. This can decrease 12.66 model per minute. The company picking die cutting daily average 11 model, total average daily decrease to 139.26 minute.

**Keyword : Design Storage Space, Die cutting, Picking die cutting** 

### **บทนํา**

้อุตสาหกรรมบรรจุภัณฑ์กระดาษในประเทศซึ่งประกอบด้วย อุตสาหกรรมกล่องกระดาษลูกฟูก กล่องกระดาษแข็ง ฉลาก ถังกระดาษ ถุงกระดาษ มีมูลค่ากว่า 35,000 ล้านบาทต่อปี มีปริมาณการผลิต ี ประมาณ 1,000,000 ตันต่อปีและมีสัดส่วนการตลาดไม่ต่ำกว่า 30% ของบรรจุภัณฑ์ทุกประเภท จึงนับได้ ว่ามีบทบาทสําคัญอย่างมากต่อการพัฒนาเศรษฐกิจและสังคมของประเทศ (กนกอร พยัคฆพงษ์, 2010) บริษัทที่ทำธุรกิจเกี่ยวกับอุตสาหกรรมกระดาษจึงจำเป็นต้องมี แผนกออกแบบผลิตภัณฑ์ ซึ่งมีหน้าที่หลัก ีD ในการออกแบบผลิตภัณฑ์ให้ตรงตามความต้องการของลูกค้า การทำตัวอย่างสินค้า การทำแบบไดคัท ้เพื่อใช้ในกระบวนการผลิต รวมถึงการกำหนดกระบวนการผลิตสินค้า ภายในแผนกจึงต้องมีการบริหาร จัดการเวลา และการทำงานที่รวดเร็วทันต่อเหตุการณ์ แต่การดำเนินงานภายในแผนก ประสบปัญหาใน การหยิบแบบไดคัทที่มีจำนวนมากถึง 5,147 แบบ ในแต่ละปีหยิบแบบไดคัทจำนวนมากกว่า 2,100 แบบ ี่มีการหยิบแบบไดคัทเฉลี่ยต่อวันประมาณ 11 แบบต่อวัน แบบไดคัท 1 แบบมีราคาเฉลี่ย 4,369.05 บาท ต่อแบบ จำนวนแบบไดคัทที่หาไม่เจอตลอดระยะเวลา 4 เดือน จำนวน 1 แบบ จากการสังเกตพบว่า แบบ ไดกัทอยู่กระจัดกระจายภายในสายการผลิต เช่น บนชั้นวางของอุตสาหกรรมซึ่งไม่สามารถระบุตำแหน่ง ของแบบไดคัทได้ ข้างเครื่องไดคัท และวางแบบไดคัทอิงกับวัตถุสิ่งของต่างๆ ตรงบริเวณส่วนท้ายของ โรงงานผลิต และแบบไดคัทไม่มีการตรวจเช็คสภาพ ทําให้ไม่ทราบถึงสภาพของแบบไดคัทใช้งานได้ หรือไม่ มีการชำรุดเสียหาย เช่น แบบไดคัทโดนน้ำ มีดขึ้นสนิม มีการผุพัง เป็นต้น ใช้เวลาในการหาแบบ ี ใดคัทมากเกินไปในบ้างครั้งมากถึง 1 วัน หรืออาจหาไม่เจอจึงจำเป็นต้องสั่งซื้อแบบไดคัทใหม่ทำให้ บริษัทเสียต้นทุนโดยไม่จำเป็น ดังนั้นการศึกษาในครั้งนี้มุ่งศึกษาการลดระยะเวลาในการหยิบแบบไดคัท ด้วยวิธีการออกแบบพื้นที่ในการจัดเก็บ โดยจัดวางตำแหน่งแบบไดคัทใหม่แบ่งตามความถี่ในการใช้ แบบไดคัท และใช้โปรแกรม Microsoft Excel ช่วยในการระบุตําแหน่งของแบบไดคัท ทําให้พนักงาน หยิบแบบใดคัทสะดวกในการหยิบและจัดเก็บ ลดพื้นที่ในการจัดเก็บ รวมถึงสามารถดูแลรักษาแบบ ไดคัทได้ง่าย

# **วัตถุประสงค์**

1. เพืDอลดระยะเวลาในการหยิบไดคัท ของแผนกออกแบบผลิตภัณฑ์

2. เพื่อศึกษาแนวทางการแก้ไขปัญหาในการหยิบแบบไดคัทด้วยวิธีการออกแบบพื้นที่ในการ จัดเก็บ โดยใช้โปรแกรม Microsoft Excel เพื่อระบุตำแหน่ง

#### **ทบทวนวรรณกรรม**

James และ Jerry (1998) กล่าวว่าเกณฑ์ ABC Analysis จะจัดกลุ่มตามการเคลื่อนใหวของสินค้า โดยจากการจัดสินค้าตามเกณฑ์ดังกล่าวจะพบว่าสินค้าที่มีจำนวนเพียง 20% นั้นจะมีการเคลื่อนไหวของ ้สินค้ามากถึง 80% ของสินค้าทั้งหมด โดยสินค้าที่จัดอยู่ในกลุ่ม A เป็นสินค้าที่องค์กรควรให้ความสำคัญ ควรมีการจัดการดูแลอย่างใกล้ชิดเพราะเป็นสินค้าที่ขายดีและควรจัดตำแหน่งในการจัดเก็บให้อยู่ใน ตำแหน่งที่สะดวกต่อการจัดเก็บและสะดวกต่อการหยิบมากที่สุด มากกว่าสินค้าประเภท B และ C แต่ใน การใช้เกณฑ์ ABC นั้น อาจมีการจัดแบ่งกลุ่มสินค้าเป็นกลุ่มย่อยลงได้มากกว่า 3 อันดับ เช่นอาจจัด แบ่งเป็น A, B, C และ D ตามลำดับเพื่อเป็นการกระจายเปอร์เซ็นยอดขายของสินค้าในกลุ่ม A ออกมา เช่น สินค้าที่มียอดขาย 50% ให้จัดอยู่ในกลุ่ม A สินค้ากลุ่ม B เท่ากับ 30% สินค้ากลุ่ม C เท่ากับ 12% และ สินค้ากล่ม D เท่ากับ 8% เป็นต้น

สิทธิชัย ฝรั่งทอง ได้ให้ความหมายไว้ว่า ABC Analysis คือ เทคนิคการจัดการสินค้าคงคลังโดย แบ่งตามลำดับชั้นความสำคัญออกเป็น 3 ชั้น คือ A, B และ C ดังนี้สินค้าคงคลังกลุ่ม A หมายถึง ผลจาก วิเคราะห์ ABC Analysis จัดเป็นกล่ม A มีสินค้าคงคลังอย่ที่ 15-20% ของรายการสินค้าคงคลังทั้งหมด แต่มีมลค่าอย่ประมาณ 75-80% ของมลค่าสินค้าคงคลังทั้งหมด ดังนั้น ต้องได้รับการควบคมอย่างเข้มงวด มาก อาจจะมีการตรวจสอบทกสัปดาห์ สินค้าคงคลังกล่ม B มีสินค้าคงคลังอย่ที่ 30-40% ของรายการ ี่สินค้าคงคลังทั้งหมด แต่มีมูลค่าอยู่ประมาณ 15% ของมูลค่าสินค้าคงคลังทั้งหมด ต้องได้รับการควบคุม สินค้าเข้มงวดปานกลาง อาจจะมีการตรวจสอบทุกเดือน และสินค้าคงคลังกลุ่ม C มีสินค้าคงคลังอยู่ที่ 40-.50% ของรายการสินค้าคงคลังทั้งหมด แต่มีมูลค่าอยู่ประมาณ 5-10% ของมูลค่าสินค้าคงคลังทั้งหมด การ ควบคุมอาจจะไม่เข้มงวด อาจจะมีการตรวจสอบทุก ๆ ไตรมาส

ธนัญญา วสุศรี และ วลัยลักษณ์ อัตธีรวงศ์ (2553) การแบ่งกลุ่มสินค้าแบบ ABC (ABC Analysis) ์สินค้าที่มีความสำคัญลำดับ A จะต้องควบคุมรายละเอียดแต่ละชิ้นหรือรายการและคัดเลือกวิธีการที่จะใช้ ในการจัดการสินค้าคงคลังที่เหมาะสม สินค้ากลุ่ม B และ C จะคัดเลือกวิธีการบริหารสินค้าคงคลังต่าง ๆ เหมือนกลุ่ม A แต่ระบบที่ใช้การตรวจนับ จะเป็นในลักษณะติดตามสถานภาพสินค้าคงคลังอย่างต่อเนื่อง ณัฐพล กำจรจิระพันธ์ และ รวินกานต์ ศรีนนท์ (2556) คลังสินค้า (warehouse) หมายถึง พื้นที่ที่ได้ วางแผนแล้วเพื่อให้เกิดประสิทธิภาพในการใช้สอยและการเคลื่อน ย้ายสินค้าและวัตถุดิบ โดยคลังสินค้า ทำหน้าที่ ในการเก็บสินค้าระหว่างกระบวนการเคลื่อนย้าย เพื่อสนับสนุนการผลิตและการกระจายสินค้า

James A.T. and Jerry D.S. (1998) ได้กล่าวไว้ว่ามีการจัดแบ่งรูปแบบในการจัดเก็บสินค้าแบ่ง ออกเป็น 6 แนวคิด คือ ระบบการจัดเก็บโดยใร้รูปแบบ (Informal System) ระบบจัดเก็บโดยกำหนด ตําแหน่งตายตัว (Fixed Location System) ระบบการจัดเก็บโดยจัดเรียงตามรหัสสินค้า (Part Number System) ระบบการจัดเก็บสินค้าตามประเภทของสินค้า (Commodity System) ระบบการจัดเก็บที่ไม่ได้ กาหนดตําแหน ํ ่งตายตัว (Random Location System) ระบบการจัดเกบแบบผสม (Combination System) ็

จินดา ไตรเวช (2555) การใช้โปรแกรม Microsoft Excel ในการวิเคราะห์ข้อมูลเบื้องต้นเป็น โปรแกรมสำหรับงานเกี่ยวกับการคำนวณตัวเลข การวิเคราะห์ข้อมูล การจัดเก็บบันทึกข้อมูลของตาราง การสร้างกราฟ วิเคราะห์ข้อมูล และยังสามารถป้อนข้อความ มีฟังก์ชันในการคำนวณให้ผ้ใช้สามารถ เลือกใช้มากมาย จึงทําให้สามารถนํามาใช้ในการวิเคราะห์คํานวณค่าตัวเลขต่างๆ ได้สะดวก ตลอดจน พัฒนาให้เป็นระบบงานที่มีขีดความสามารถสูง มีการวิเคราะห์ข้อมูลและพัฒนาระบบข้อมูล สามารถใช้ ทั้งแผนภูมิและแผนผังลำดับงานเพื่ออธิบายแนวคิดที่สลับซับซ้อน ได้อย่างมีประสิทธิภาพ

ี เมธินี ศรีกาญจน์ (2555) การปรับปรุงประสิทธิภาพตำแหน่งการจัดวางสินค้าในคลังสินค้า กรณีศึกษา บริษัทศรีไทยซุปเปอร์แวร์จำกัด (มหาชน) ได้ทำการศึกษารูปแบบตำแหน่งการจัดวางสินค้าที่ ส่งผลให้การดำเนินงานภายในคลังมีประสิทธิภาพมากขึ้นและผู้วิจัยได้วิเคราะห์ตำแหน่งพื้นที่การวาง ี่ สินค้าใหม่ โดยใช้หลักการตัวแบบโปรแกรมเชิงเส้น (Linear Programming Method) ร่วมกับเครื่องมือ โซลเวอร์ ซึ่งเป็นโปรแกรมแอด-อิน ของไมโครซอฟท์ เอ็กเซล เพื่อช่วยในการหาคำตอบที่เหมาะสมที่สุด ของการจัดวางสินค้า โดยมีการวัดประสิทธิภาพด้วยการใช้ตัวแบบจําลองของกระบวนการทํางานภายใน คลังสินค้าด้วยโปรแกรมการจําลองสถานการณ์

### **กรอบแนวคิด**

ึ จากการทบทวนวรรณกรรม แนวคิด ทฤษฎี และงานวิจัยที่เกี่ยวข้อง สามารถกำหนดกรอบ แนวคิดในการวิจัยดังแสดงรูปที่ 1

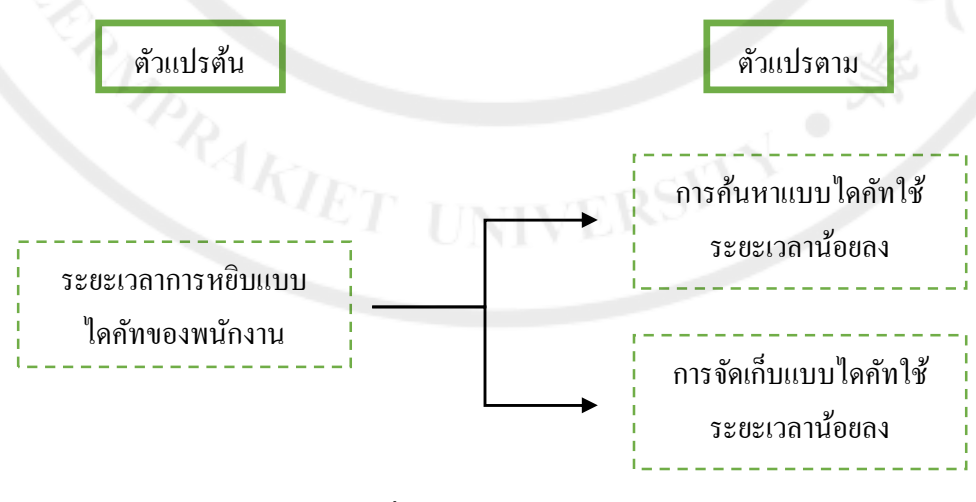

**รูปที 1 กรอบแนวคิดในการวิจัย**

**วิธีการดําเนินงานวิจัย** 

ประชากร คือ จำนวนแบบได<sub>้</sub>คัททั้งหมด 5,147 แบบ

**กล่มตัวอย่าง ุ** ผู้ศึกษากาหนดขนาดตัวอย ํ ่างทีDใช้ในการวิจัย โดยใช้วิธีคํานวณในกรณีทราบจํานวน ประชากรที่แน่นอน คือ จำนวน 5,147 แบบ ซึ่งมีสูตรคำนวณหาขนาดกลุ่มตัวอย่าง ดังนี้ (Yamane, 1973)

n = N แทนค่า n = 5,147 = 371.1556  $1+Ne^2$  1+5,147(0.05)<sup>2</sup>

ขนาดกลุ่มตัวอย่างที่ได้เท่ากับ 371.1556 ตัวอย่าง หรือประมาณ 371 แบบ **เครืองมือทีใช้ในการศึกษา** 

ผู้ศึกษาได้ทำการเก็บรวบรวมข้อมูลจากพื้นที่การหยิบแบบไดคัท ได้ทำการรวบรวมข้อมูลจาก ้ แผนกออกแบบผลิตภัณฑ์ ซึ่งสามารถแยกการเกี่บรวบรวมข้อมูลได้ดังนี้

ี 1. ข้อมูลประถมภูมิ (Primary Data) เป็นข้อมูลที่ได้จากการเก็บข้อมูลโดยตรงจากพื้นที่การหยิบ แบบได<sub>้</sub>กัท ซึ่งข้อมูลทั้งหมดได้มาจากการสังเกต (Observation) การทำงานของพนักงานหยิบแบบได<sub>้</sub>กัท ใบตรวจสอบ (Check Sheet) ระยะเวลาที่ใช้ในการหยิบแบบไดคัทแต่ละแบบ และแบบสัมภาษณ์ (Interview Form) ผู้ที่มีส่วนเกี่ยวข้องกับการหยิบแบบได<sub>้</sub>คัท

2. ข้อมูลทุติยภูมิ (Secondary Data) เป็นข้อมูลที่ได้มาจากแหล่งข้อมูลที่ได้มาจากการค้นคว้า รวบรวมมาจากงานวิจัยต่างๆ และแหล่งความรู้จากอินเตอร์เน็ต ในการเก็บข้อมูลจากการสํารวจสภาพ ปัญหาปัจจุบันที่เกิดขึ้น พบปัญหาระยะเวลาที่ใช้ในการหยิบบแบบไดคัทหยิบไดคัทมากเกินไป

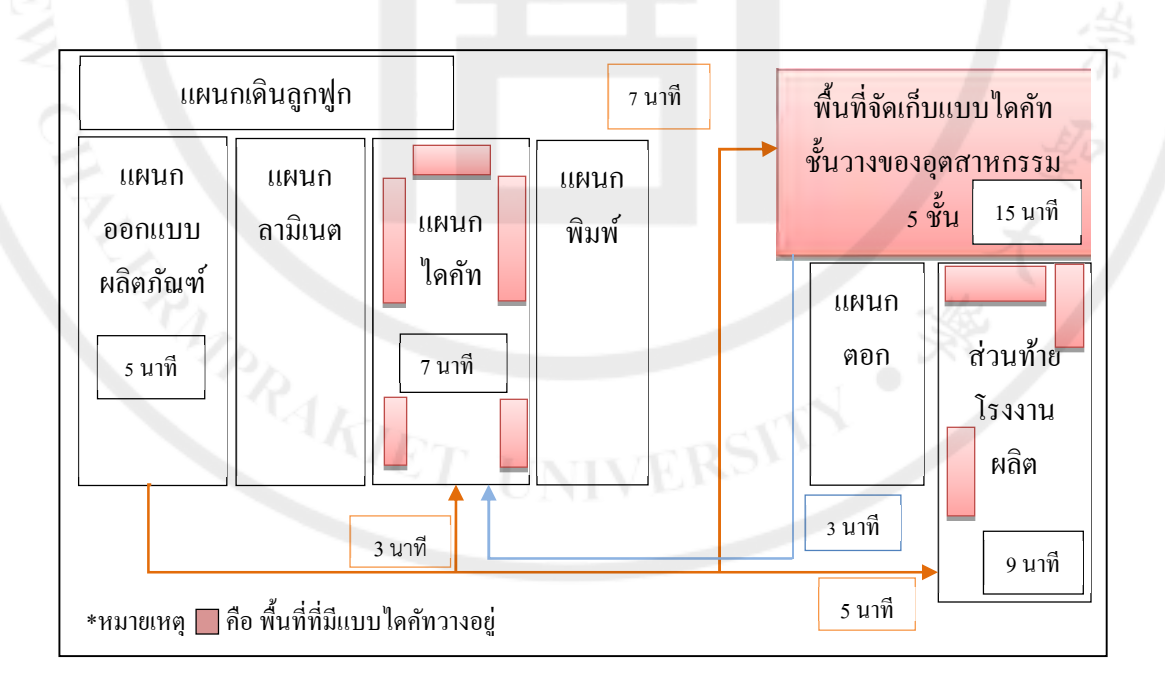

**รูปที 2 พืนทีในการจัดเก็บแบบไดคัทก่อนปรับปรุง** 

จากรูปที่ 2 จะเห็นว่าพื้นที่วางแบบไดคัทอยู่กระจัดกระจายไม่เป็นที่ทำให้สูญเสียระยะเวลาในการ หยิบและจัดเก็บ อีกทั้งยังเกิดการเคลื่อนที่มากเกินไปและไม่ก่อให้เกิดประโยชน์

|  | วัน/เดือน/ปี | จำนวนแบบไดคัท | เวลาเฉลี่ย | วัน/เดือน/ปี            | จำนวนแบบไดคัท | เวลาเฉลี่ย |
|--|--------------|---------------|------------|-------------------------|---------------|------------|
|  |              | (III1)        | (นาที/แบบ) |                         | (III1)        | (นาที/แบบ) |
|  | 01/09/2559   | 13            | 30.06      | 13/09/2559              | 12            | 29.90      |
|  | 02/09/2559   | 11            | 35.22      | 14/09/2559              | 11            | 33.51      |
|  | 03/09/2559   | 10            | 31.42      | 15/09/2559              | 11            | 32.68      |
|  | 05/09/2559   | 12            | 31.24      | 16/09/2559              | 10            | 30.08      |
|  | 06/09/2559   | 11            | 37.62      | 17/09/2559              | 12            | 37.16      |
|  | 07/09/2559   | 11            | 34.03      | 19/09/2559              | 12            | 31.33      |
|  | 08/09/2559   | 13            | 29.46      | 20/09/2559              | 11            | 32.81      |
|  | 09/09/2559   | 12            | 33.62      | Ş                       | ş             | ş          |
|  |              |               |            | 9/10/2559               | 10            | 29.76      |
|  | 10/09/2559   | 11            | 31.08      | รวม                     | 371           | 1,112.36   |
|  | 12/09/2559   | 10            | 38.67      | เวลาเฉลีย<br>(นาที/แบบ) | 32.7164       |            |

**ตารางที V การจับเวลาในการหยิบแบบไดคัทตามคําสังของพนักงานหยิบแบบไดคัทก่อนปรับปรุง** 

ึ จากตารางที่ 1 ผู้ศึกษาได้เก็บข้อมูลการหยิบแบบได<sub>้</sub>คัทของพนักงานตามจำนวนที่หยิบใช้จริง ชองทุกวัน จำนวน 371 แบบ ใช้ระยะเวลาในการเก็บข้อมูลทั้งหมด 34 วัน ตั้งแต่วันที่ 1 กันยายน - 9 ตุลาคม 2559 พบว่า พนักงานดำเนินการหยิบแบบไดคัทก่อนปรับปรุงใช้เวลาเฉลี่ย 32.72 นาทีต่อแบบ

# **ผลการศึกษา**

ผู้ศึกษาได้ประยุกต์ใช้โปรแกรม Microsoft Excel เพื่อระบุตำแหน่งของแบบไดกัทที่อยู่บนชั้น วางของอุตสาหกรรม และออกแบบพื้นที่ในการจัดเกี่บ

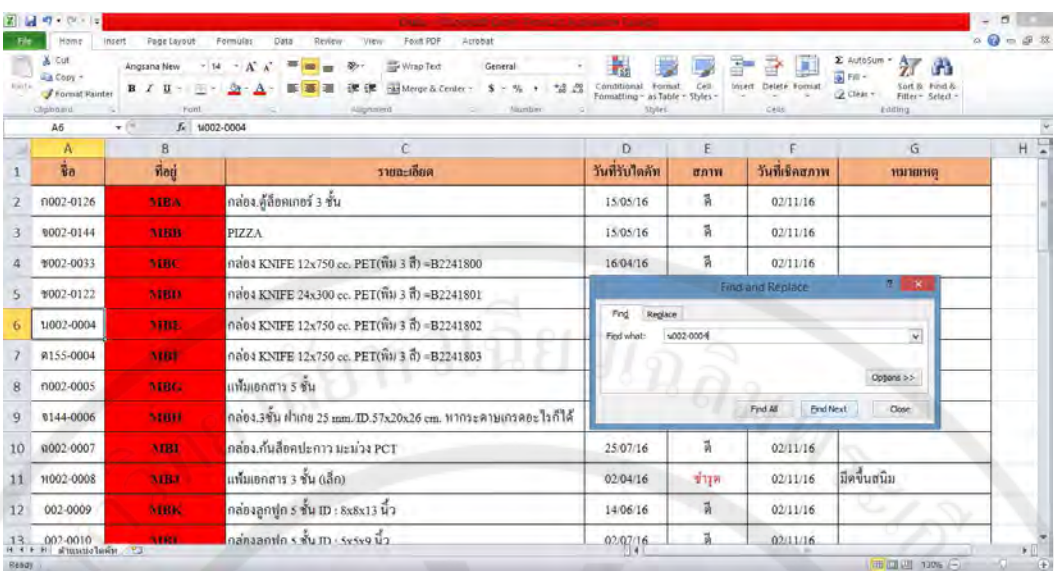

**รูปที 3 การใช้โปรแกรม Microsoft Excel เพือค้นหาตําแหน่งแบบไดคัท** 

จากรูปที่ 3 แสดงให้เห็นถึงการใช้โปรแกรม Microsoft Excel เป็นฐานข้อมูลแบบไดคัท และใช้ ้เพื่อค้นหาตำแหน่งของแบบไดคัท โดยทำการกรอกข้อมูล ชื่อแบบไดคัท ที่อยู่ของแบบไดคัทบนชั้นวาง ึ ของอุตสาหกรรม รายละเอียดลักษณะของแบบไดคัท วันที่พนักงานเซ็นรับแบบไดคัท สภาพแบบไดคัท ้ และวันที่พนักงานตรวจสอบแบบได<sub>้</sub>กัท ลงในเซลล์ต่างๆ

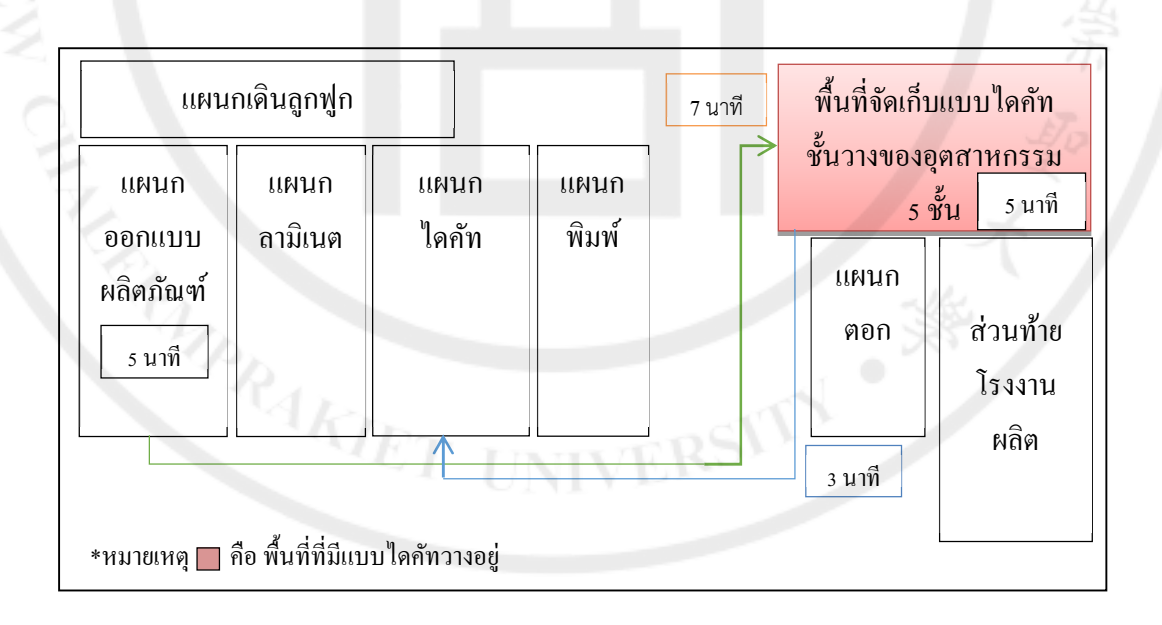

# **รูปที 3 พืนทีในการจัดเก็บแบบไดคัทหลังปรับปรุง**

ิ จากรูปที่ 3 จะพบว่าแบบไดคัททั้งหมดได้ถูกจัดวางอยู่ในตำแหน่งเดียวกันทั้งหมด ทำให้สะดวก ในการค้นหาและจัดเก็บมากยิ่งขึ้น และใช้ระยะเวลาในการหยิบแบบไดคัทน้อยลง

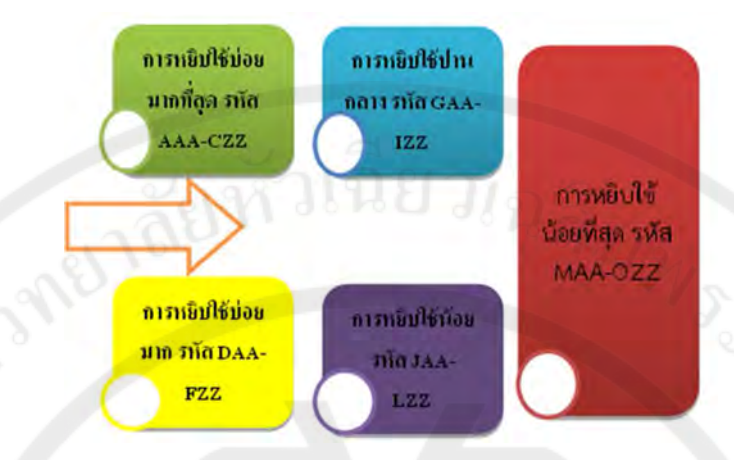

**รูปที b แผนผังพืนทีภายในตําแหน่งชันวางของอตสาหกรรม d ชัน หลังการปรับปร ุ ุง อ้างอิงจากรูปภาพที e** 

จากรูปที่ 4 เป็นการระบุตำแหน่งช่องวางแบบไดคัทและการจัดพื้นที่ชั้นวางแบบไดคัท โดย แบ่งกลุ่มแบบ ABC Analysis จากความถี่ในการหยิบใช้แบบไดคัทจากมากไปหาน้อย

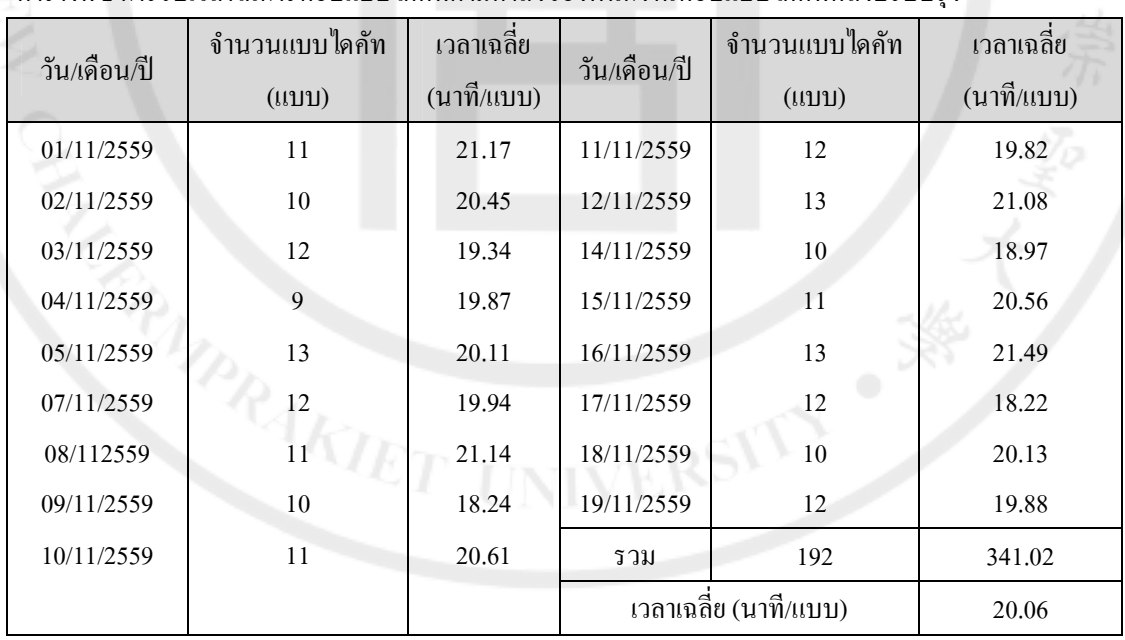

**ตารางที e การจับเวลาในการหยิบแบบไดคัทตามคําสังของพนักงานหยิบแบบไดคัทหลังปรับปรุง** 

จากตารางที่ 2 ผู้ศึกษาได้เก็บข้อมูลการหยิบแบบไดกัทของพนักงานตามจำนวนที่หยิบใช้จริงของ ทุกวัน จำนวน 192 แบบ ใช้ระยะเวลาในการเก็บข้อมูลทั้งหมด 17 วัน ตั้งแต่วันที่ 1 พฤศจิกายน - 19 พฤศจิกายน 2559 พบว่า พนักงานดำเนินการหยิบแบบไดคัทหลังปรับปรุงใช้เวลาเฉลี่ย 20.06 นาทีต่อ แบบ

### **อภิปรายผล**

ึการศึกษาครั้งนี้มีวัตถุประสงค์เพื่อลดระยะเวลาในการหยิบแบบไดคัทตามคำสั่ง โดยผู้ศึกษา ดำเนินการสังเกต วิธีการทำงานของพนักงานหยิบแบบไดคัท และเพื่อให้เข้าใจถึงปัญหาที่เกิดขึ้นจริง ผ้ ศึกษาใด้ดำเนินการเก็บรวบรวมข้อมูล โดยแบบสัมภาษณ์ พนักงานที่มีส่วนเกี่ยงข้องในการหยิบแบบ ไดกัท และเก็บข้อมูลระยะเวลาการหยิบแบบไดกัทของพนักงานหยิบแบบไดกัทด้วย Check Sheet เพื่อนำ ข้อมูลที่ได้มาวิเคราะห์ และหาแนวทางปรับปรุง เริ่มตั้งแต่พื้นที่จัดเก็บแบบไดคัท ขั้นตอนการหยิบแบบ ไดคัท มีการเสนอแนวคิดและปรับปรุงการทำงาน ดังต่อไปนี้ การนำกลยุทธ์การจัดเก็บสินค้าใน คลังสินค้า มาใช้ในการออกแบบพื้นที่ในการจัดเก็บแบบไดคัท การแบ่งกล่มสินค้าผ้ศึกษาเลือกใช้การ แบ่งกล่มสินค้าแบบ ABC Analysis โดยพิจารณาตำแหน่งในการจัดเก็บจากความถี่ในการหยิบใช้แบบ ไดคัท ติดป้ายแสดงรหัสช่องวางแบบไดคัทกับชั้นวางของอุตสาหกรรม การประยุกต์โปรแกรม Microsoft Excel เป็นฐานข้อมูลเพื่อระบุตำแหน่งของแบบไดคัทที่อยู่บนชั้นวางของอุตสาหกรรม

หลังการปรับปรุงระยะเวลาในการหยิบแบบไดคัทลดลงจากค่าเฉลี่ยระยะเวลาก่อนการปรับปรุง จาก 32.72 แบบต่อนาที เหลือเพียง 20.06 แบบต่อนาที ลดลง 12.66 นาที บริษัทหยิบแบบไดคัทเฉลี่ย 11 ี่ แบบต่อวัน รวมเวลาเฉลี่ยต่อวันลดลง 139.26 นาที ซึ่งสอดคล้องกับผลการศึกษาของ เมธินี ศรีกาญจน์ (2555) การปรับปรุงประสิทธิภาพตำแหน่งการจัดวางสินค้าในคลังสินค้า กรณีศึกษา บริษัทศรีไทย ซุปเปอร์แวร์จำกัด (มหาชน) สาขาสุขสวัสดิ์ จากการดำเนินการวิจัยพบว่า ระยะเวลารวมเฉลี่ยในการ ดำเนินกิจกรรม ลดลง 9.81% และการใช้ทรัพยากรในการดำเนินกิจกรรม โดยวัดจากการใช้ทรัพยากร 2 ชนิดด้วยกันคือ การใช้งานของ รถโฟล์คลิฟท์ ที่สามารถลดลง 9.30% และการใช้งานของโซนพื้นที่การ ี จัดวางสินค้าต่อเวลาที่สามารถลดลง 13.33%

#### **ข้อเสนอแนะ**

้จากการศึกษาแนวทางการลดระยะเวลาในการหยิบไดคัทด้วยวิธีการออกแบบพื้นที่ในการจัดเก็บ โดยใช้โปรแกรม Microsoft Excel เพื่อระบุตำแหน่ง มีข้อเสนอแนะแนวทางในการศึกษาดังต่อไปนี้

1. ควรมีการจัดกลุ่มแบบไดคัทอย่างต่อเนื่องเพื่อง่ายในการจัดเก็บและหยิบจ่ายแบบไดคัท

2. ควรมีการอบรมความรู้ ความเข้าใจ และความสำคัญในการจัดเกี๋บแบบใดคัทให้ถูกตำแหน่งกับ พนักงานที่ทำหน้าที่หยิบแบบไดคัทตามคำสั่งเข้าใจ และสามารถปฏิบัติงานได้อย่างถูกต้องมี ประสิทธิภาพ

3. ควรทำการกรอกข้อมูลจำนวนครั้งที่ใช้แบบไดคัทลงในโปรแกรม Microsoft Excel เพื่อสะดวก ในการเรียกดูข้อมูล และลดการใช้เอกสาร

## **เอกสารอ้างอิง**

ึกนกอร พยัคฆพงษ์. (2553). **อุตสาหกรรมบรรจุภัณฑ์กระดาษ.** สืบค้นเมื่อ 24 พฤษจิกายน 2559, เว็บไซต์ : http://pantavanij.blogspot.com/2010/06/13.html

ณัฐพล กำจรจิระพันธ์ และ รวินกานต์ ศรีนนท์. (2556). การเพิ่มประสิทธิภาพการจัดเก็บสินค้าและ ้วัตถุดิบ กรณีศึกษา บริษัท AA Steel (ประเทศไทย) จำกัด. วิทยานิพนธ์บริหารธรกิจมหาบัณฑิต สาขาวิชาการจัดการโลจิสติกส์. กรุงเทพมหานคร : บัณฑิตวิทยาลัย มหาวิทยาลัยหอการค้าไทย.

ธนัญญา วสุศรี และ วลัยลักษณ์ อัตธีรวงศ์. (2553). **LOGISTICS CORNER.** สืบค้นเมื่อ24 พฤษจิกายน 2559, เว็บไซต์ : http://www.logisticscorner.com/

้สิทธิชัย ฝรั่งทอง. **การบริหารควบคุมสินค้าคงคลัง.** สืบค้นเมื่อ 24 พฤษจิกายน 2559, เว็บไซต์ : http://www.busandtruckmedia.com/page.php?a=10&n=126&cno=4786

เมธินี ศรีกาญจน์. (2555). **การปรับปรุงประสิทธิภาพตำแหน่งการจัดวางสินค้าในคลังสินค้ากรณีศึกษา** *บริ ษัทศรีไทยซุปเปอร์ แวร์ จํากัด (มหาชน) สาขาสุขสวัสดิ:.* วิทยานิพนธ์การศึกษามหาบัณฑิต สาขาวิชาการจัดการโลจิสติกส์. กรุงเทพมหานคร : บัณฑิตวิทยาลัย มหาวิทยาลัยเทคโนโลยีพระ จอมเกล้าธนบุรี.

James, A.T. and Jerry, D.S. (1998). *Stock Location Methodology.* The Warehouse Management Handbook; the second edition, Tompkins press, pp. 823-848.

Yamane. (1967). *Taro Statistic : An Introductory Analysis.* New York: Harper &row.

**ACCREWATER** 

RSITY